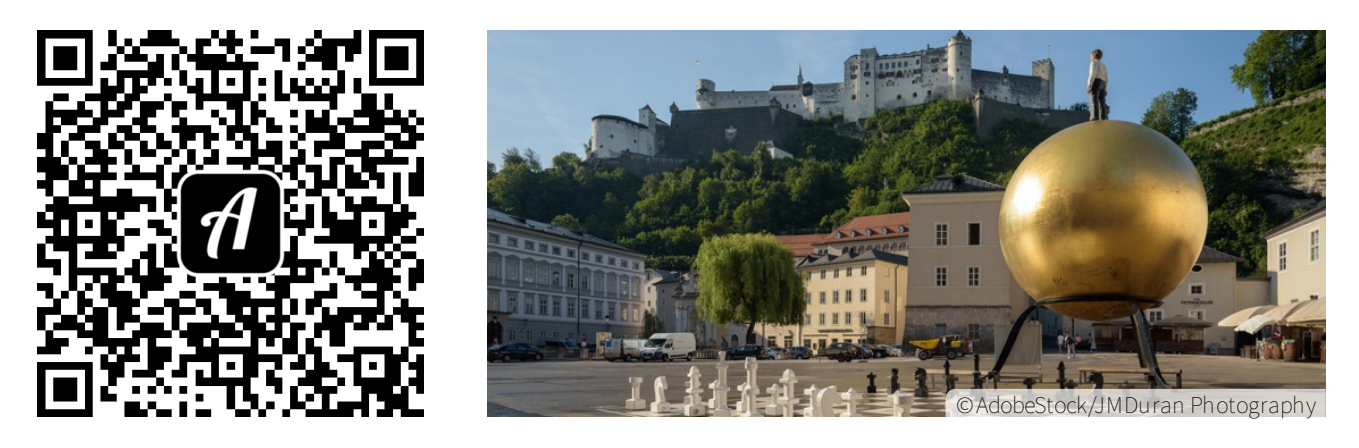

Bound: Paris Lodron and the University of Salzburg

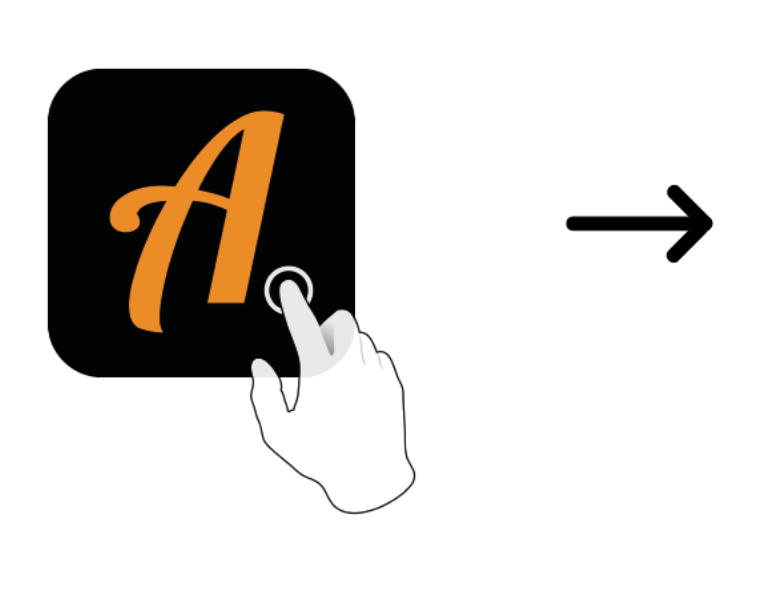

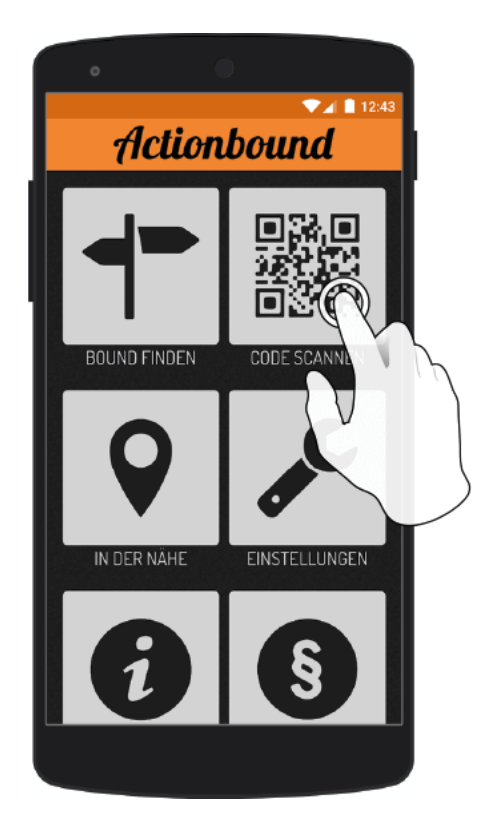

Actionbound-App in App Store oder Google Play kostenlosherunterladen

QR-Codemit der Actionbound-Appscannen